# Package 'saeRobust'

March 27, 2018

<span id="page-0-0"></span>Title Robust Small Area Estimation

Version 0.2.0

Author Sebastian Warnholz [aut, cre]

Maintainer Sebastian Warnholz <Sebastian.Warnholz@fu-berlin.de>

Description Methods to fit robust alternatives to commonly used models used in Small Area Estimation. The methods here used are based on best linear unbiased predictions and linear mixed models. At this time available models include area level models incorporating spatial and temporal correlation in the random effects.

BugReports <https://github.com/wahani/saeRobust/issues>

**Depends**  $R$  ( $> = 3.3.0$ ), methods, aoos

Imports assertthat, ggplot2, Matrix, magrittr, MASS, modules, memoise, pbapply, Rcpp, spdep

License MIT + file LICENSE

LazyData true

Suggests knitr, rmarkdown, sae, saeSim, testthat

VignetteBuilder knitr

Encoding UTF-8

ByteCompile true

RoxygenNote 6.0.1

LinkingTo Rcpp, RcppArmadillo

Collate 'NAMESPACE.R' 'RcppExports.R' 'bootstrap.R' 'check.R' 'correlation.R' 'fit.R' 'fixedPoint.R' 'helper.R' 'makeXY.R' 'mat.R' 'matModels.R' 'mse.R' 'plot.R' 'print.R' 'psiFunctions.R' 'rfh.R' 'robustEstimationEquations.R' 'robustObjectiveFunctions.R' 'testData.R' 'update.R' 'variance.R'

NeedsCompilation yes

Repository CRAN

Date/Publication 2018-03-27 20:43:34 UTC

# <span id="page-1-0"></span>R topics documented:

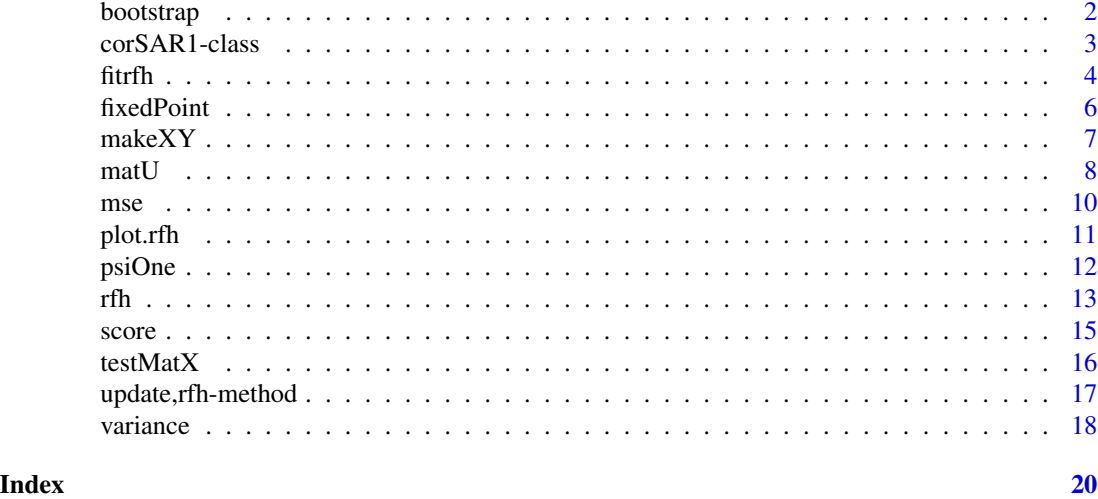

<span id="page-1-1"></span>bootstrap *Fit model on Bootstrap sample*

# Description

These functions help to repeatedly fit a [rfh](#page-12-1) model on bootstrap samples. Use bootstrap as a user interface. boot can be used to extend the framework but is not meant to be used interactively. If you are interested in the parameteric bootstrap for a 'rfh' model you can use the implementation in [mse.](#page-9-1)

# Usage

```
bootstrap(object, matV = variance(object), B = NULL, ...)
boot(object, matV, B, ...)
## S4 method for signature 'ANY, ANY, integerORnumeric'
boot(object, matV, B, filter = NULL,
  postProcessing = identity, ...)
## S4 method for signature 'rfh,rfhVariance,`NULL`'
boot(object, matV, B, ...)
```
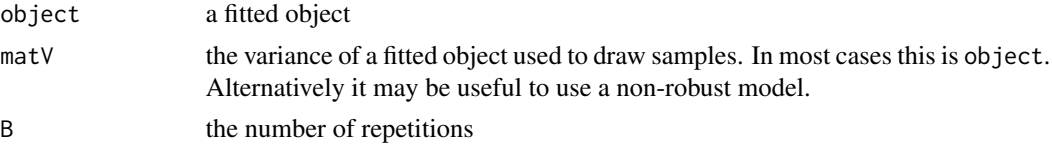

## <span id="page-2-0"></span>corSAR1-class 3

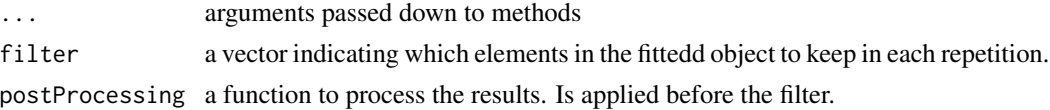

#### Examples

```
data(milk, package = "sae")
milk$samplingVar <- milk$SD^2
modelFit <- rfh(yi ~ as.factor(MajorArea), milk, "samplingVar")
bootstrapCoefs <- bootstrap(modelFit, B = 2, filter = "coefficients")
do.call(rbind, unlist(bootstrapCoefs, FALSE))
```
corSAR1-class *Correlation Structure*

#### <span id="page-2-1"></span>Description

Various correlation structures. They can be used inside the [rfh](#page-12-1) function to supply an alterantive variance structure to be fitted. For examples see the documentation of [rfh.](#page-12-1)

# Usage

 $corSAR1(W, \ldots)$ corAR1(nTime, ...) corSAR1AR1(...)

#### Arguments

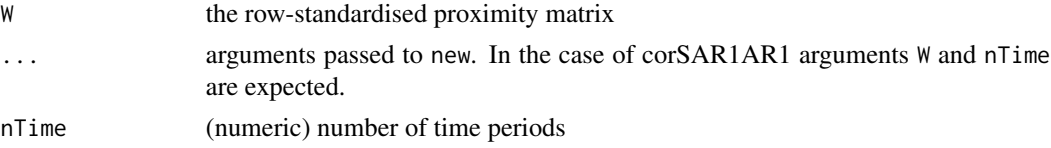

#### Details

corSAR1 can be used to model a simultanous autoregressive process of order one: spatial correlation.

corAR1 can be used to model a autoregressive process of order one: temporal correlation. corSAR1AR1 can be used to model to model spatial and temporal correlation

#### **Slots**

W the row-standardised proximity matrix

nTime (numeric) number of time periods

Several fitting procedures. The arguments can be passed to these functions using the interface in [rfh.](#page-12-1) The functions here listed are the low level implementations and are not intended for interactive use.

#### Usage

```
fitrfh(y, x, samplingVar, ...)
fitrsfh(y, x, samplingVar, W, x0Var = c(0.01, 1), ...)
fitrtfh(y, x, samplingVar, nTime, x0Var = c(0.01, 1, 1), ...)
fitrstfh(y, x, samplingVar, W, nTime, x0Var = c(0.01, 0.01, 1, 1), ...)
fitGenericModel(y, x, matVFun, fixedPointParam, k = 1.345, K = getK(k),
 x0Coef = NULL, x0Var = 1, x0Re = NULL, tol = 1e-06, maxIter = 100,
 maxIterParam = 10, maxIterRe = 100, convCrit = convCritRelative(tol),
  ...)
## S4 method for signature 'numeric,matrixORMatrix,numeric,`NULL`'
rfh(formula, data,
  samplingVar, correlation = NULL, ...)
## S4 method for signature 'numeric,matrixORMatrix,numeric,corSAR1'
rfh(formula, data,
  samplingVar, correlation = NULL, ...)
## S4 method for signature 'numeric,matrixORMatrix,numeric,corAR1'
rfh(formula, data,
  samplingVar, correlation = NULL, ...)
## S4 method for signature 'numeric,matrixORMatrix,numeric,corSAR1AR1'
rfh(formula, data,
  samplingVar, correlation = NULL, ...)
```
# Arguments

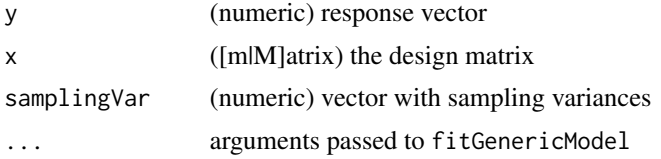

# <span id="page-3-1"></span><span id="page-3-0"></span>fitrfh *Fitting Precedures*

<span id="page-4-0"></span>fitrfh 5

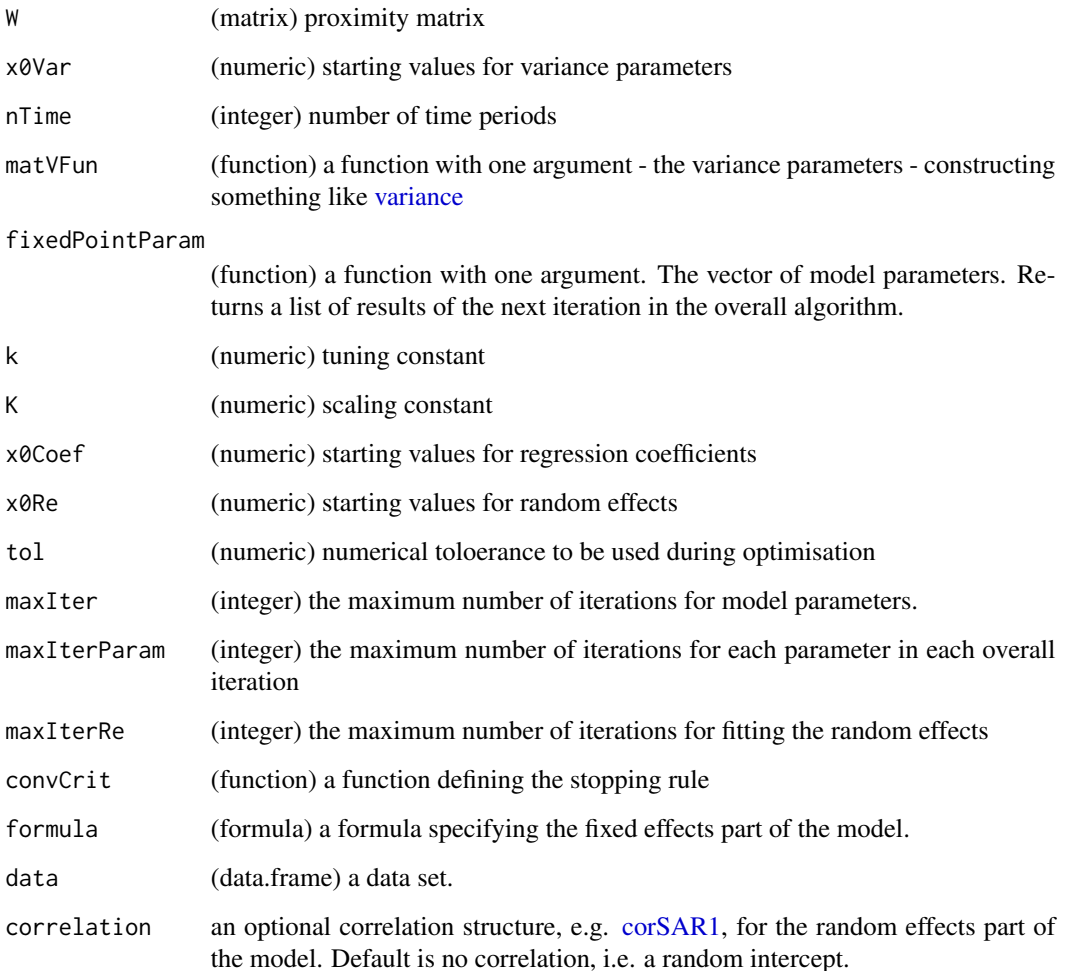

#### Details

fitrfh implements the robust Fay-Herriot model; fitrsfh the spatial, fitrtfh the temporal, and fitrstfh the spatio-temporal extension to this model type. See [rfh](#page-12-1) how to fit such models. fitGenericModel is used by all these implementations and can be used for possible extensions of the framework.

# Examples

```
data(milk, package = "sae")
x \le - matrix(1, nrow = NROW(milk))
y <- milk$yi
samplingVar <- milk$SD^2
fitrfh(y, x, samplingVar)
```
<span id="page-5-1"></span><span id="page-5-0"></span>

A fixed-point function supplied by the user is iteratively evaluated. addAverageDamp can be used to add average damping to the function - this may have a positive effect on the speed of convergence.

#### Usage

```
fixedPoint(fun, x0, convCrit)
addAverageDamp(fun)
addConstraintMin(fun, value)
addConstraintMax(fun, value)
convCritAbsolute(tolerance = 1e-06)
convCritRelative(tolerance = 1e-06)
addMaxIter(fun, maxIter)
addCounter(fun)
addHistory(fun)
addStorage(fun)
newtonRaphson(funList, ...)
newtonRaphsonFunction(funList)
```
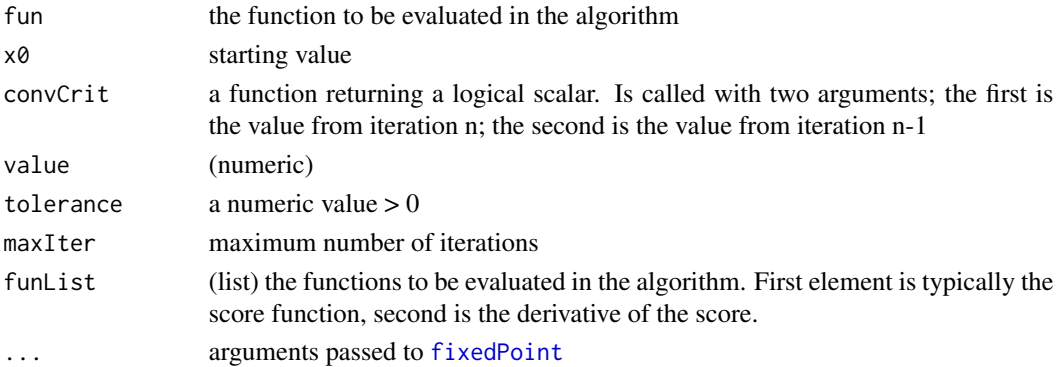

#### <span id="page-6-0"></span> $m$ ake $XY$

#### Details

addAverageDamp adds average damping to an arbitrary fixed point function.

addConstraintMin takes care that values are not below a minimum value.

addConstraintMax takes care that values are not larger than maximum value.

convCritAbsolute absolute difference as convergence criterion.

convCritRelative relative (to previous iteration) absolute difference as convergence criterion. If value is smaller than 1, absolute difference is used.

addMaxIter can be used to modify convergence criterion functions.

addCounter can be used to count the number of calls of a function.

addHistory can be used to save a history of results of a function. The history is stored as a matrix, so this works best if the return value of fun is numeric.

addStorage will add a storage to a function. The storage is a list in which each result is stored. The function will coerce the return value into a numeric.

newtonRaphson finds zeroes of a function. The user can supply the function and its first derivative. Note that the Newton Raphson Algorithm is a special case of a fixed point algorithm thus it is implemented using [fixedPoint](#page-5-1) and is only a convenience.

### Examples

```
## Not run:
vignette("fixedPoint", "saeRobust")
```
## End(Not run)

makeXY *makeXY*

#### Description

Extract respone vector and design matrix from data with given formula.

#### Usage

makeXY(.formula, .data)

# Arguments

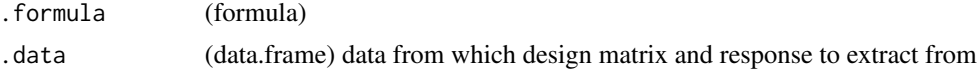

## Examples

set.seed(1) makeXY(y ~ I(x^2), data.frame(x = rnorm(10), y = rnorm(10)))

<span id="page-7-0"></span>These functions construct different parts of matrix components. They are used internally. If you are interested in the weights of a model fitted using [rfh](#page-12-1) please try to use [weights.fitrfh](#page-17-2) on that object.

#### Usage

```
matU(.V)
matTrace(x)
matB(y, X, beta, re, matV, psi)
matBConst(y, X, beta, matV, psi)
matA(y, X, beta, matV, psi)
matAConst(y, X, matV, psi)
matW(y, X, beta, re, matV, psi)
matWbc(y, reblup, W, samplingVar, c = 1)matTZ(.nDomains, .nTime)
matTZ1(.nDomains = 10, .nTime = 10)
```
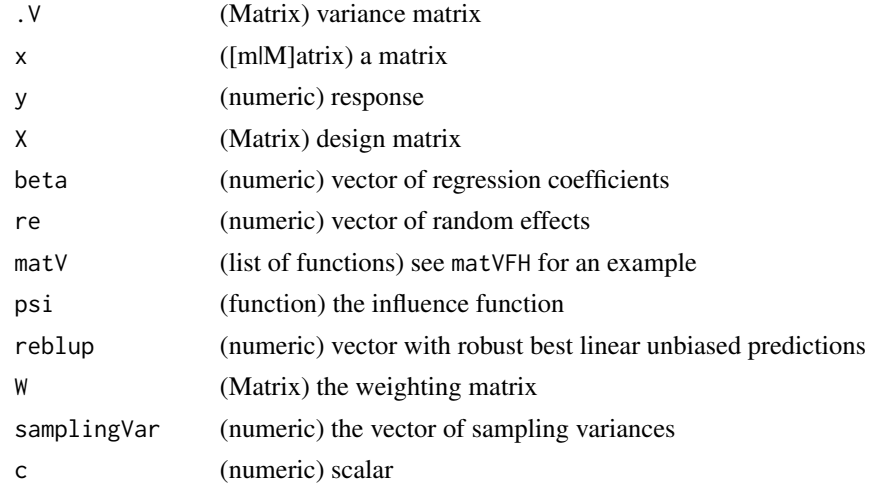

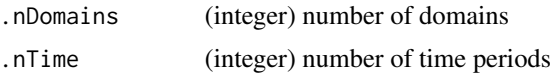

#### Details

matU computes U. U is the matrix containing only the diagonal elements of V. This function returns a list of functions which can be called to compute specific transformations of U.

matTrace computes the trace of a matrix.

matB computes the matrix B which is used to compute the weights in the pseudo linearised representation of the REBLUP.

matBConst returns a function with one argument, u, to compute the matrix B. This function is used internally to compute B in the fixed point algorithm.

matA computes the matrix A which is used to compute the weights in the pseudo linearized representation of the REBLUP.

matAConst returns a function with one argument, beta, to compute the matrix A. This function is used internally to compute A in the fixed point algorithm for beta.

matW returns a matrix containing the weights as they are defined for the pseudo linear form, such that matW %\*% y is the REBLUP.

matWbc returns a matrix containing the weights as they are defined for the pseudo linear form, such that matWbc %\*% y is the bias-corrected REBLUP. c is a multiplyer for the standard deviation.

matTZ constructs the Z matrix in a linear mixed model with autocorrelated random effects.

matTZ1 constructs the Z1 matrix in a linear mixed model with autocorrelated random effects.

### References

Warnholz, S. (2016): "Small Area Estimaiton Using Robust Extension to Area Level Models". Not published (yet).

# Examples

```
data("grapes", package = "sae")
data("grapesprox", package = "sae")
fitRFH <- rfh(
 grapehect \sim area + workdays - 1,
 data = grapes,
 samplingVar = "var"
)
matV <- variance(fitRFH)
# matU:
matU(matV$V())$U()
matU(matV$V())$sqrt()
matU(matV$V())$sqrtInv()
# matB (and matA + matW accordingly):
```

```
matB(
  fitRFH$y,
  fitRFH$x,
  fitRFH$coefficients,
  fitRFH$re,
  matV,
  function(x) psiOne(x, k = fitRFH$k)
\mathcal{L}matBConst(
  fitRFH$y,
  fitRFH$x,
  fitRFH$coefficients,
  matV,
  function(x) psiOne(x, k = fithFH$k)
)(fitRFH$re)
# construcors for 'Z' in linear mixed models
matTZ(2, 3)matTZ1(2, 3)
```
<span id="page-9-1"></span>mse *Compute the Mean Squared Error of an Estimator*

# Description

A generic function to compute the mean squared error of the predicted values under the estimated model. See also [rfh](#page-12-1) for examples.

#### Usage

```
mse(object, ...)
## S3 method for class 'fitrfh'
mse(object, type = "pseudo", predType = "reblupbc",
 B = 100, ...
```
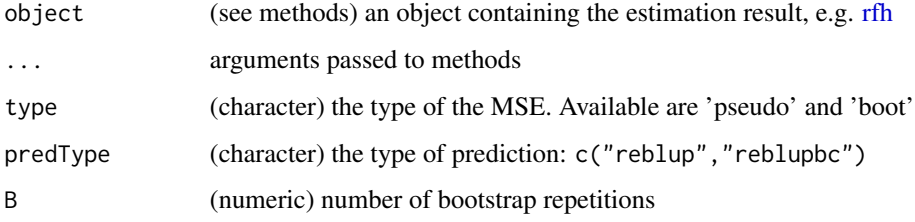

<span id="page-9-0"></span>

#### <span id="page-10-0"></span>plot.rfh the contract of the contract of the contract of the contract of the contract of the contract of the contract of the contract of the contract of the contract of the contract of the contract of the contract of the c

# Details

Type pseudo is an approximation of the MSE based on a pseudo linearisation approach by Chambers, et. al. (2011). The specifics can be found in Warnholz (2016). Type boot implements a parameteric bootstrap for these methods.

#### References

Chambers, R., H. Chandra and N. Tzavidis (2011). "On bias-robust mean squared error estimation for pseudo-linear small area estimators". In: Survey Methodology 37 (2), pp. 153–170.

Warnholz, S. (2016): "Small Area Estimaiton Using Robust Extension to Area Level Models". Not published (yet).

#### Examples

```
data("grapes", package = "sae")
data("grapesprox", package = "sae")
fitRFH <- rfh(
 grapehect \sim area + workdays - 1,
 data = grapes,
 samplingVar = "var"
)
mseRFH <- mse(fitRFH)
plot(mseRFH)
```
plot.rfh *Plots*

#### Description

Various implementations of diagnostic plots. They are linked together using the [plot](#page-0-0) generic function.

#### Usage

```
## S3 method for class 'rfh'
plot(x, y, ...)## S3 method for class 'prediction.fitrfh'
plot(x, y, alpha = 0.05, ...)## S3 method for class 'mse.fitrfh'
plot(x, y = "pseudo", xlim = NULL, ylim = NULL, ...)qqPlot(sample)
blandAltmanPlot(x, y, alpha = 0.05)
```
<span id="page-11-0"></span>12 psiOne psiOne psiOne psiOne psiOne psiOne psiOne psiOne psiOne psiOne psiOne psiOne psiOne psiOne psiOne psiOne psiOne psiOne psiOne psiOne psiOne psiOne psiOne psiOne psiOne psiOne psiOne psiOne psiOne psiOne psiOne ps

#### Arguments

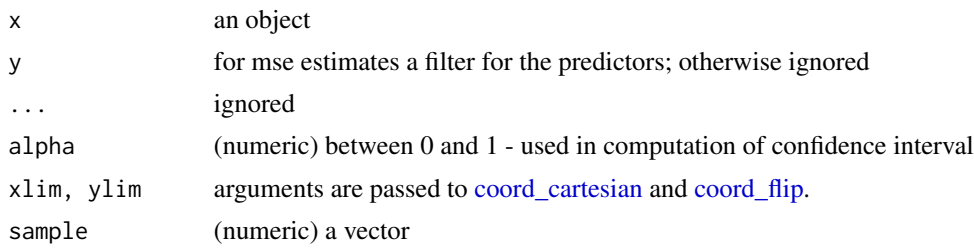

#### Details

qqPlot a QQ-Plot using ggplot2

blandAltmanPlot a Bland-Altman plot. Solid line is the mean. Dashed lines are the upper and lower bound of the limits-of-aggreements: z-quantile  $* sd(x - y)$  – not the standard error. The alpha level can be set using alpha. This plot is otherwise known as Tukey's mean-difference plot.

# Examples

```
qqPlot(rnorm(10))
blandAltmanPlot(rnorm(10), rnorm(10))
```
psiOne *psiOne*

#### Description

psiOne is a Huber influence function. getK function to compute capital K – used internally.

# Usage

```
psilon(u, k = 1.345, deriv = FALSE)
```
getK(k)

# Arguments

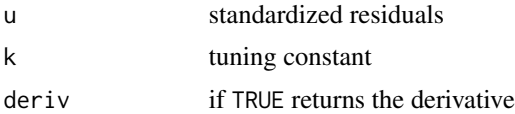

# Examples

```
set.seed(1)
u < -rnorm(10)psilon(u, k = 1.345, deriv = FALSE)
```
<span id="page-12-1"></span><span id="page-12-0"></span>User interface to fit robust Fay-Herriot type models. These models are here framed as linear mixed models. The parameter estimation is robust against outliers. Available models are the standard FH model, a spatial extension, a temporal extension and a spatio-temporal extension.

#### Usage

```
rfh(formula, data, samplingVar, correlation = NULL, ...)
## S4 method for signature 'formula,data.frame,character,ANY'
rfh(formula, data,
  samplingVar, correlation, ...)
## S3 method for class 'fitrfh'
predict(object, type = "reblup", c = 1, ...)
```
#### Arguments

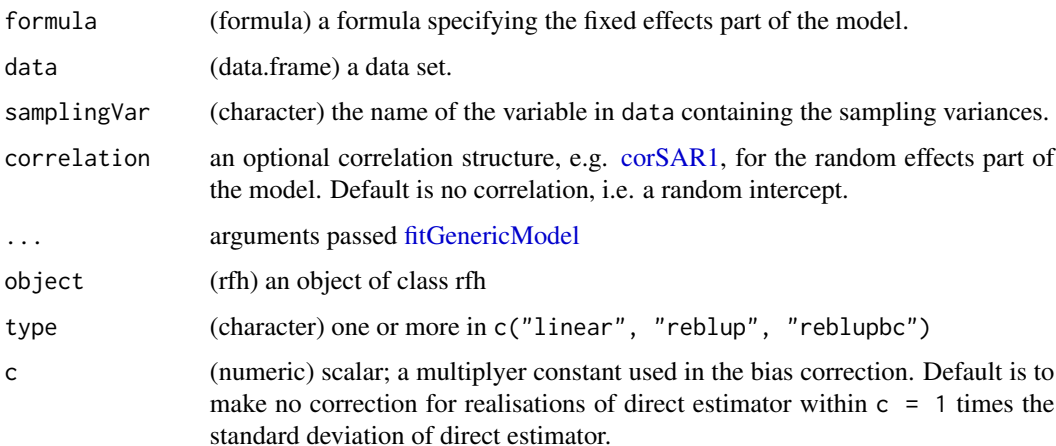

#### Details

To trigger the spatial and temporal extensions you can supply an argument correlation. When corSAR1 is used the model of Petrucci and Salvati (2006); for corAR1 the model of Rao and Yu (1994) is used; and for corSAR1AR1 the model of Marhuenda et al. (2013).

The methods introducing the robust framework underpinning this implementation can be found in Warnholz (2016). They are based on the results by Sinha and Rao (2009) and Richardson and Welsh (1995).

#### Value

A list with the following elements:

- call (language) the call generating the value
- formula (formula) the formula passed as argument
- samplingVar (numeric) the vector of sampling variances
- coefficients (numeric) the vector of regression coefficients
- variance (numeric) the vector of fitted variance parameter(s)
- iterations (list) reporting each step in the optimisation
- tol (numeric) the tolerance level used
- maxIter (numeric) maximum overall allowed iterations
- maxIterParam (numeric) maximum allowed iterations for model parameters in each overall iteration
- maxIterRe (numeric) maximum allowed iterations for fitting the random effects
- k (numeric) tuning constant in influence function
- K (numeric) additional tuning constant; often derived from k to scale down the residual variance
- y (numeric) the response vector
- x (Matrix) the design matrix
- re (numeric) the fitted random effects. Can be c(re1, re2)
- reblup (numeric) the robust best linear unbiased prediction under the fitted model
- residuals (numeric) the realised sampling errors
- fitted (numeric) the fitted values using only the fixed effects part

#### References

Marhuenda, Y., I. Molina and D. Morales (2013). "Small area estimation with spatio-temporal Fay-Herriot models". In: Computational Statistics and Data Analysis 58, pp. 308–325.

Pratesi, M. and N. Salvati (2008). "Small area estimation: the EBLUP estimator based on spatially correlated random area effects". In: Statistical Methods & Applications 17, pp. 113–141.

Rao, J. N. K. and M. Yu (1994). "Small-Area Estimation by Combining Time-Series and Cross-Sectional Data". In: Canadian Journal of Statistics 22.4, pp. 511–528.

Richardson, A. M. and A. H. Welsh (1995). "Robust Restricted Maximum Likelihood in Mixed Linear Models". In: Biometrics 51 (4), pp. 1429–1439.

Sinha, S. K. and J. N. K. Rao (2009). "Robust Small Area Estimation". In: The Canadian Journal of Statistics 37 (3), pp. 381–399.

Warnholz, S. (2016): "Small Area Estimaiton Using Robust Extension to Area Level Models". Not published (yet).

#### <span id="page-14-0"></span>score and the set of the set of the set of the set of the set of the set of the set of the set of the set of the set of the set of the set of the set of the set of the set of the set of the set of the set of the set of the

# Examples

```
# Non-temporal models:
data("grapes", package = "sae")
data("grapesprox", package = "sae")
fitRFH <- rfh(
  grapehect \sim area + workdays - 1,
  data = grapes,
  samplingVar = "var"
)
fitRFH
summary(fitRFH)
plot(fitRFH)
plot(predict(fitRFH))
plot(mse(fitRFH))
## Not run:
# And the same including a spatial structure:
fitRSFH <- rfh(
  grapehect \sim area + workdays - 1,
  data = grapes,
  samplingVar = "var",
  corSAR1(as.matrix(grapesprox))
\mathcal{L}# Use the same methods, e.g. plot, for all these implementations:
data("spacetime", package = "sae")
data("spacetimeprox", package = "sae")
nTime <- length(unique(spacetime$Time))
fitRTFH <- rfh(
 Y \sim X1 + X2,
  spacetime,
  "Var",
  corAR1(nTime = nTime)
)
fitRSTFH <- rfh(
 Y \sim X1 + X2,
  spacetime,
  "Var",
  corSAR1AR1(W = as.matrix(spacetimeprox), nTime = nTime)
\mathcal{L}## End(Not run)
```
score *Compute values of robust score functions*

<span id="page-15-0"></span>Can be used to compute the values of the robust estimation equations at their 'solution'.

# Usage

```
score(object, filter, ...)
```
# Arguments

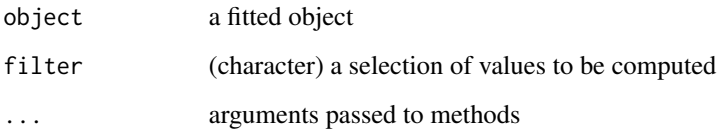

# Examples

```
fitRFH <- rfh(
  grapehect ~ area + workdays - 1,
  data = grapes,
  samplingVar = "var"
)
score(fitRFH)
```
data("grapes", package = "sae")

testMatX *Construction of test data*

# Description

Construction of test data

# Usage

```
testMatX(...)
testResponse@(x, beta = rep(1, ncol(x)))testResponse(y\theta, k = 1:4, .sd = sd(y\theta))
testRook(n)
```
# <span id="page-16-0"></span>update,rfh-method 17

#### Arguments

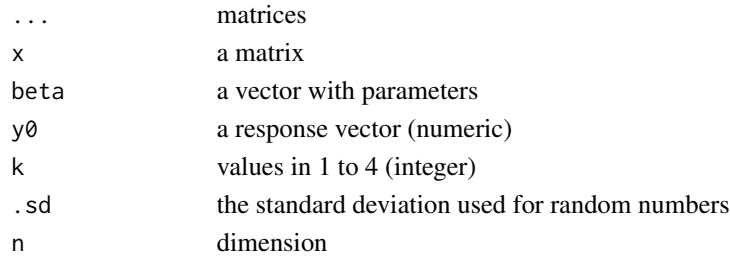

#### References

Weihs / Mersmann / Ligges (2014): Foundations of Statistical Algorithms: With References to R Packages

# Examples

```
## Examples from Weihs et. al. (2014) p. 108
library("Matrix")
testMatX(Matrix(998), Matrix(998))
Z <- Matrix(c(998, 0, 0, 0), 2, 2)
testMatX(Z, Z)
testResponse0(testMatX(Matrix(1)))
library("magrittr")
Matrix(1) %>% testMatX %>% testResponse0 %>% testResponse
```
update,rfh-method *Update a fitted object*

#### Description

This is a method which can be used to update a [rfh](#page-12-1) result object and refit it. The fitted parameter values from the current object are used as starting values, then [update.default](#page-0-0) is called.

# Usage

```
## S4 method for signature 'rfh'
update(object, formula, ..., where = parent.frame(2))
## S4 method for signature 'fitrfh'
update(object, ...)
```
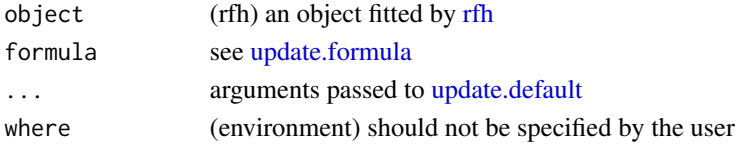

<span id="page-17-2"></span><span id="page-17-1"></span><span id="page-17-0"></span>

A generic function to construct the different variance components of an object. You may want to use this in conjunction with [bootstrap.](#page-1-1)

#### Usage

```
variance(.object, ...)
## S3 method for class 'fitrfh'
variance(.object, ...)
## S3 method for class 'fitrsfh'
variance(.object, ...)
## S3 method for class 'fitrtfh'
variance(.object, ...)
## S3 method for class 'fitrstfh'
variance(.object, ...)
## S3 method for class 'fitrfh'
weights(object, c = 1, ...)
```
# Arguments

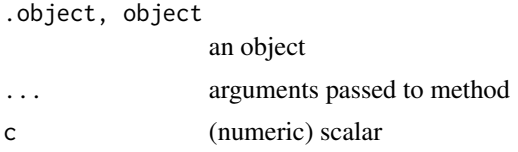

# Examples

```
data("grapes", package = "sae")
data("grapesprox", package = "sae")
fitRFH <- rfh(
  grapehect \sim area + workdays - 1,
  data = grapes,
  samplingVar = "var"
)
# The variance component of a mixed linear model:
matV <- variance(fitRFH)
# The full variance matrix:
```
#### variance and the contract of the contract of the contract of the contract of the contract of the contract of the contract of the contract of the contract of the contract of the contract of the contract of the contract of t

matV\$V()

# The sampling error component matV\$Ve()

# the random effects component matV\$Vu()

# <span id="page-19-0"></span>**Index**

```
addAverageDamp (fixedPoint), 6
addConstraintMax (fixedPoint), 6
addConstraintMin (fixedPoint), 6
addCounter (fixedPoint), 6
addHistory (fixedPoint), 6
addMaxIter (fixedPoint), 6
addStorage (fixedPoint), 6
blandAltmanPlot (plot.rfh), 11
boot (bootstrap), 2
boot,ANY,ANY,integerORnumeric-method
        (bootstrap), 2
boot,rfh,rfhVariance,NULL-method
        (bootstrap), 2
bootstrap, 2, 18
convCritAbsolute (fixedPoint), 6
convCritRelative (fixedPoint), 6
coord_cartesian, 12
coord_flip, 12
corAR1 (corSAR1-class), 3
corAR1-class (corSAR1-class), 3
corSAR1, 5, 13
corSAR1 (corSAR1-class), 3
corSAR1-class, 3
corSAR1AR1 (corSAR1-class), 3
```
corSAR1AR1-class *(*corSAR1-class*)*, [3](#page-2-0) fitGenericModel, *[13](#page-12-0)*

fitGenericModel *(*fitrfh*)*, [4](#page-3-0) fitrfh, [4](#page-3-0) fitrsfh *(*fitrfh*)*, [4](#page-3-0) fitrstfh *(*fitrfh*)*, [4](#page-3-0) fitrtfh *(*fitrfh*)*, [4](#page-3-0) fixedPoint, *[6](#page-5-0)*, [6,](#page-5-0) *[7](#page-6-0)*

getK *(*psiOne*)*, [12](#page-11-0)

makeXY, [7](#page-6-0) matA *(*matU*)*, [8](#page-7-0) matAConst *(*matU*)*, [8](#page-7-0) matB *(*matU*)*, [8](#page-7-0) matBConst *(*matU*)*, [8](#page-7-0) matTrace *(*matU*)*, [8](#page-7-0) matTZ *(*matU*)*, [8](#page-7-0) matTZ1 *(*matU*)*, [8](#page-7-0) matU, [8](#page-7-0) matW *(*matU*)*, [8](#page-7-0) matWbc *(*matU*)*, [8](#page-7-0) mse, *[2](#page-1-0)*, [10](#page-9-0)

newtonRaphson *(*fixedPoint*)*, [6](#page-5-0) newtonRaphsonFunction *(*fixedPoint*)*, [6](#page-5-0)

#### plot, *[11](#page-10-0)*

plot.mse.fitrfh *(*plot.rfh*)*, [11](#page-10-0) plot.prediction.fitrfh *(*plot.rfh*)*, [11](#page-10-0) plot.rfh, [11](#page-10-0) predict.fitrfh *(*rfh*)*, [13](#page-12-0) psiOne, [12](#page-11-0)

qqPlot *(*plot.rfh*)*, [11](#page-10-0)

```
rfh, 2–5, 8, 10, 13, 17
rfh,formula,data.frame,character,ANY-method
        (rfh), 13
rfh,numeric,matrixORMatrix,numeric,corAR1-method
        (fitrfh), 4
rfh,numeric,matrixORMatrix,numeric,corSAR1-method
        (fitrfh), 4
rfh,numeric,matrixORMatrix,numeric,corSAR1AR1-method
        (fitrfh), 4
rfh,numeric,matrixORMatrix,numeric,NULL-method
        (fitrfh), 4
```
# score, [15](#page-14-0)

```
testMatX, 16
testResponse (testMatX), 16
testResponse0 (testMatX), 16
testRook (testMatX), 16
```
#### INDEX  $21$

update,fitrfh-method *(*update,rfh-method *)* , [17](#page-16-0) update, rfh-method, [17](#page-16-0) update.default , *[17](#page-16-0)* update.formula , *[17](#page-16-0)*

variance, [5](#page-4-0), [18](#page-17-0)

weights.fitrfh , *[8](#page-7-0)* weights.fitrfh *(*variance *)* , [18](#page-17-0)